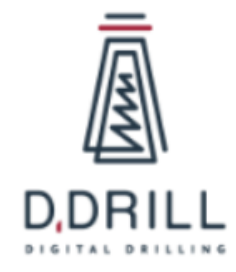

# **Инструкция по установке и эксплуатации ПО «Цифровая буровая: Управление бурением Версия 3.0»**

ООО **«**Цифровое бурение**»** ИНН: 7730270281, ОГРН: 1217700521114

#### <span id="page-1-0"></span>**Аннотация**

Настоящий документ содержит информацию, необходимую для установки ПО «Цифровая буровая: Управление бурением Версия 3.0», представляющую собой автоматизированную систему управления (АСУ), предназначенную для автоматизации управления буровых установок, оборудованных буровой лебедкой с ручным управлением тормоза либо лебедкой, оборудованной электронной/ пневматической/ гидравлической системой управления буровой лебедкой с джойстиком бурильщика (управляемый электропривод, управляемые электромагнитные клапана в магистрали тормозной системы лебедки и т.д.).

## <span id="page-2-0"></span>Содержание документа

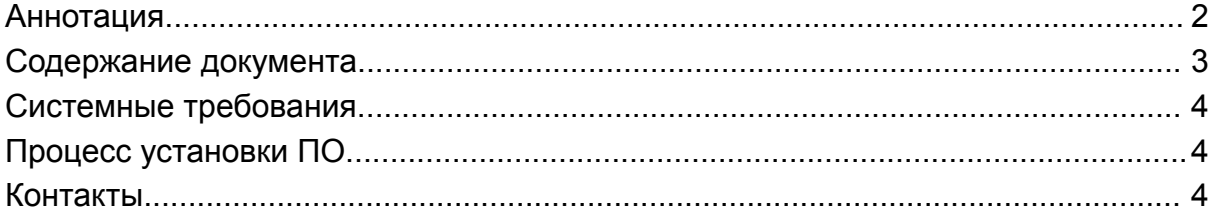

### **Системные требования**

Для начала использования ПО необходимо настроить полностью Программно-Аппаратный комплекс. После чего пользователь может свободно пользоваться программой «Цифровая буровая: Управление бурением Версия 3.0»

#### **Процесс установки ПО**

ПО «Цифровая буровая: Управление бурением Версия 3.0» устанавливается на оборудование производителем ПАК. Самостоятельная установка пользователем не требуется.

<span id="page-3-0"></span>Для получения доступа к ПО в составе ПАКа, потенциальный пользователь должен направить запрос в техническую поддержку, написав на почту support@digitaldrilling.ru. 2. После чего, Пользователю высылается подробная инструкция по установке программы в составе ПАКа

#### **Контакты**

Контакты технической поддержки:

Телефон: 89122660497

E-mail: support@digitaldrilling.ru